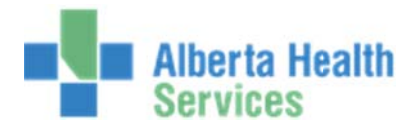

## **MEDIT TECH ADM 5.6 7 QUICK REF FERENCE GUID DE**

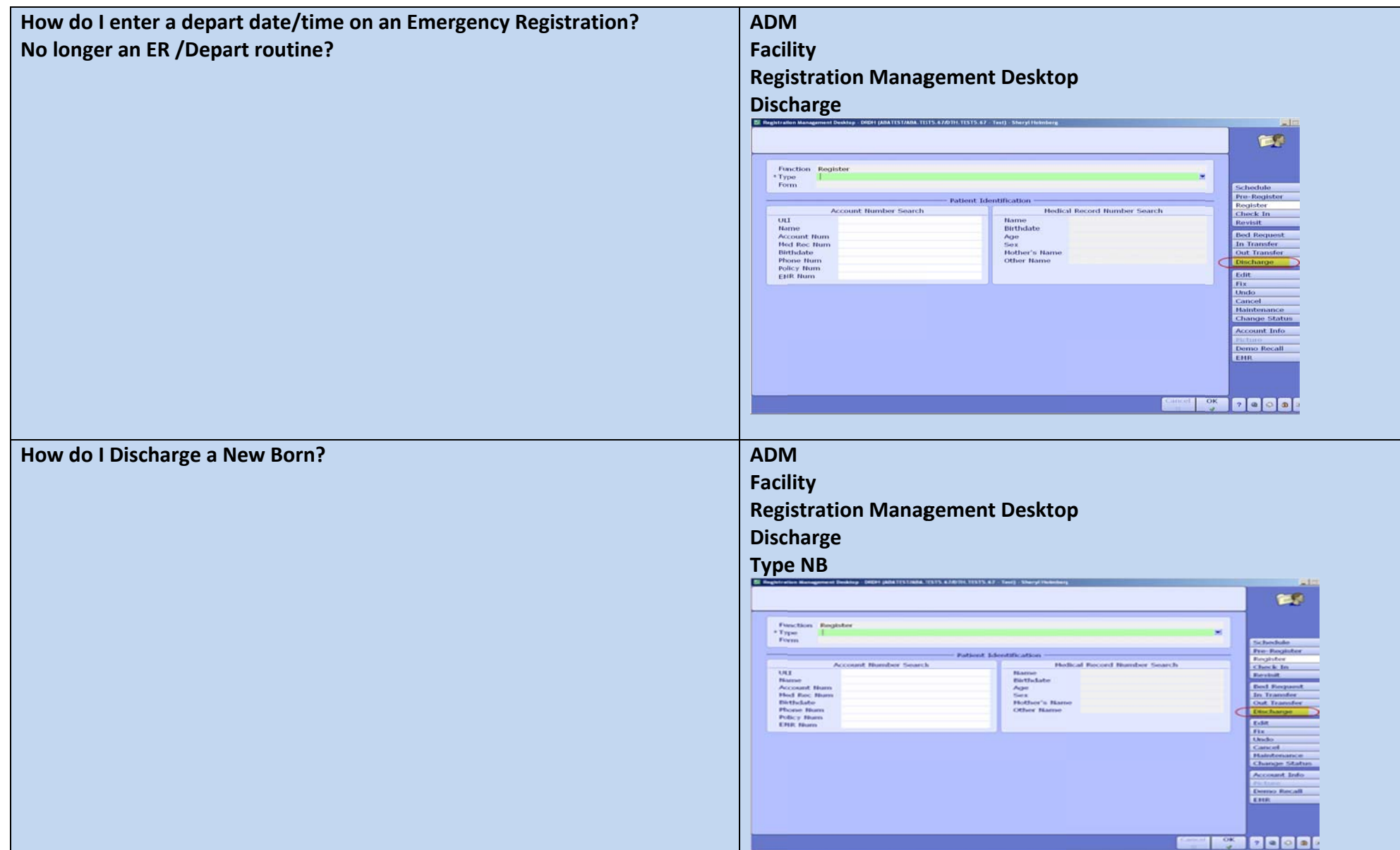

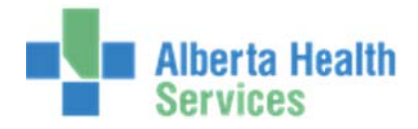

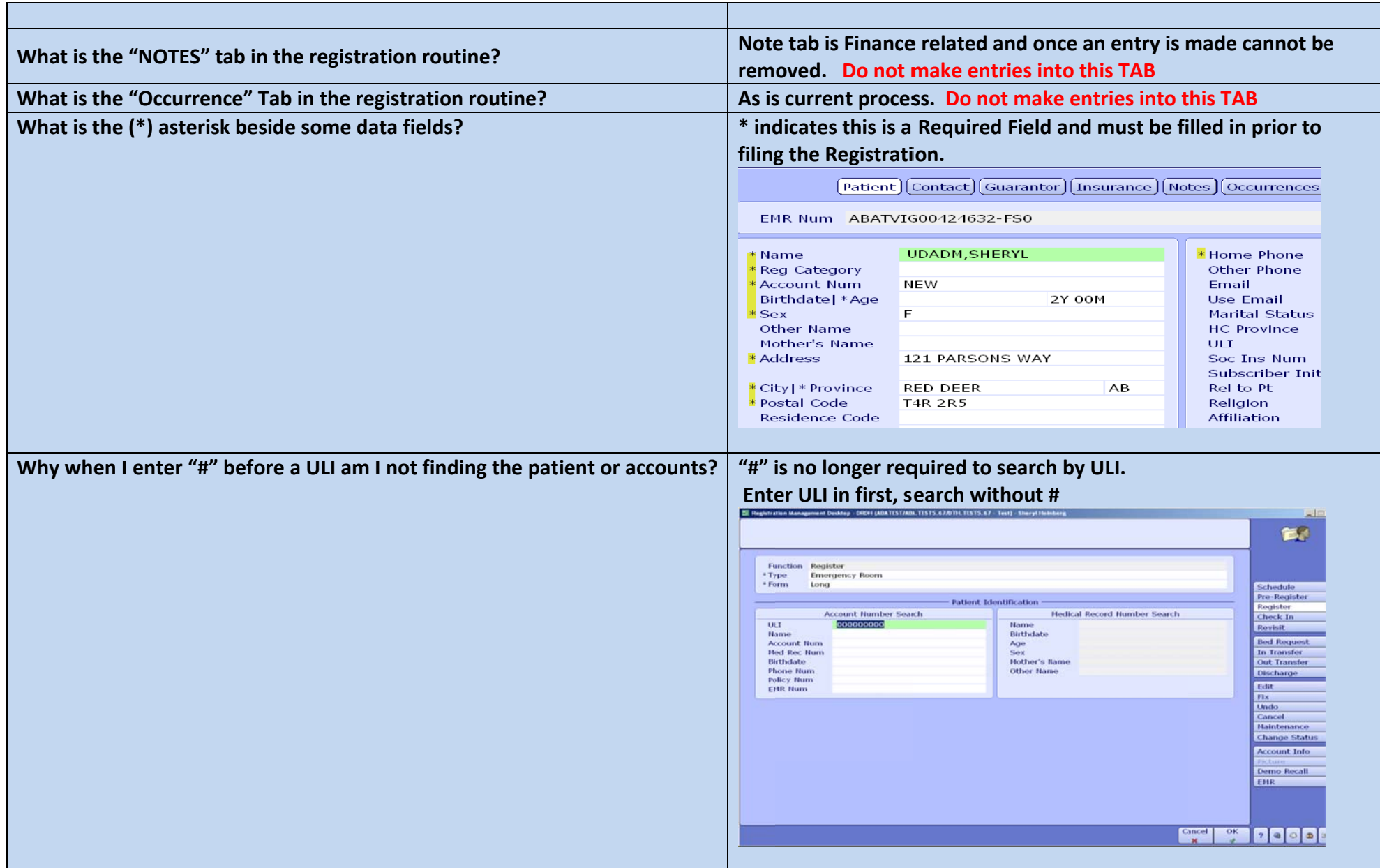

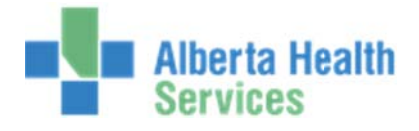

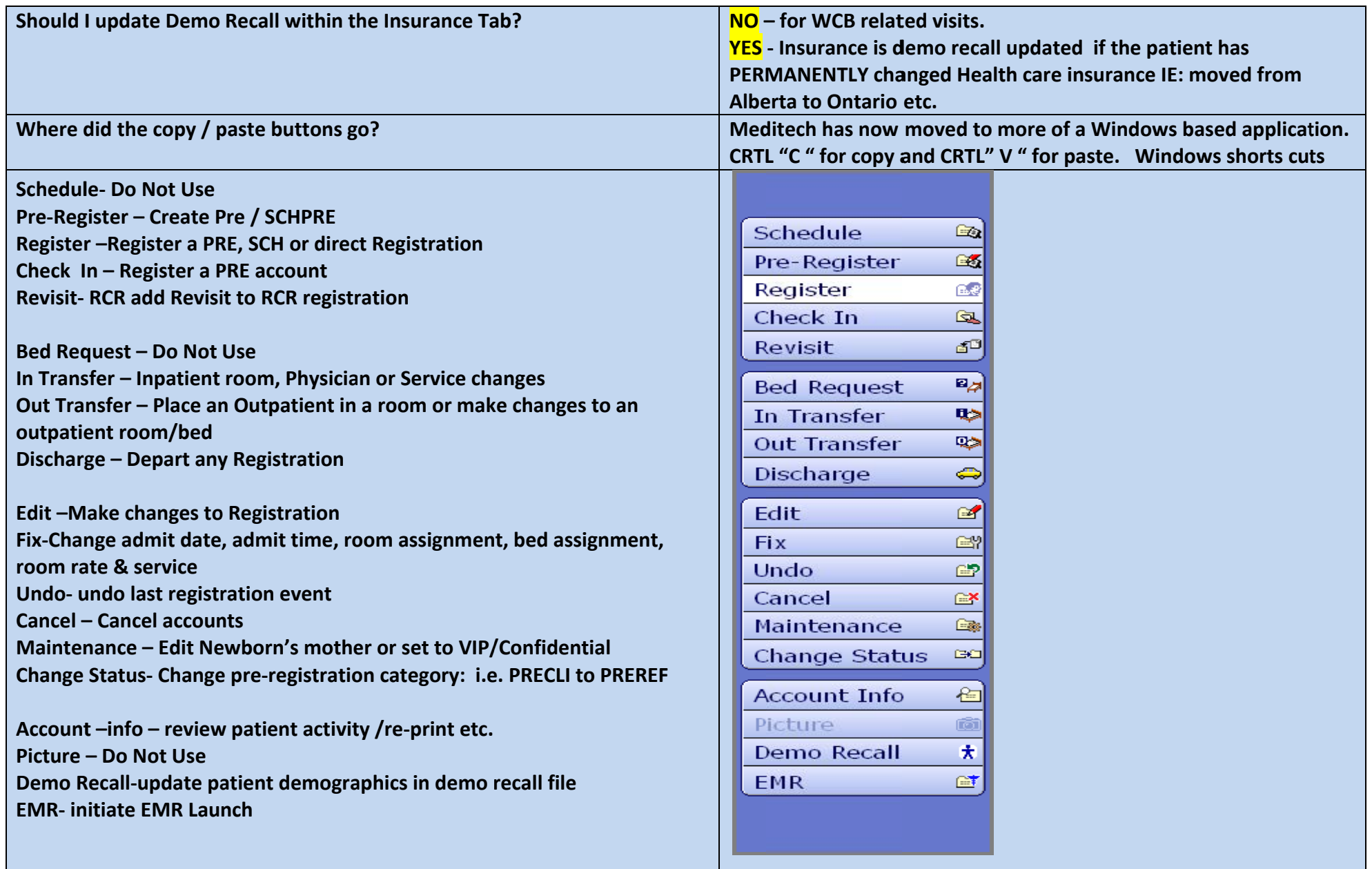

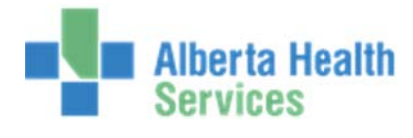

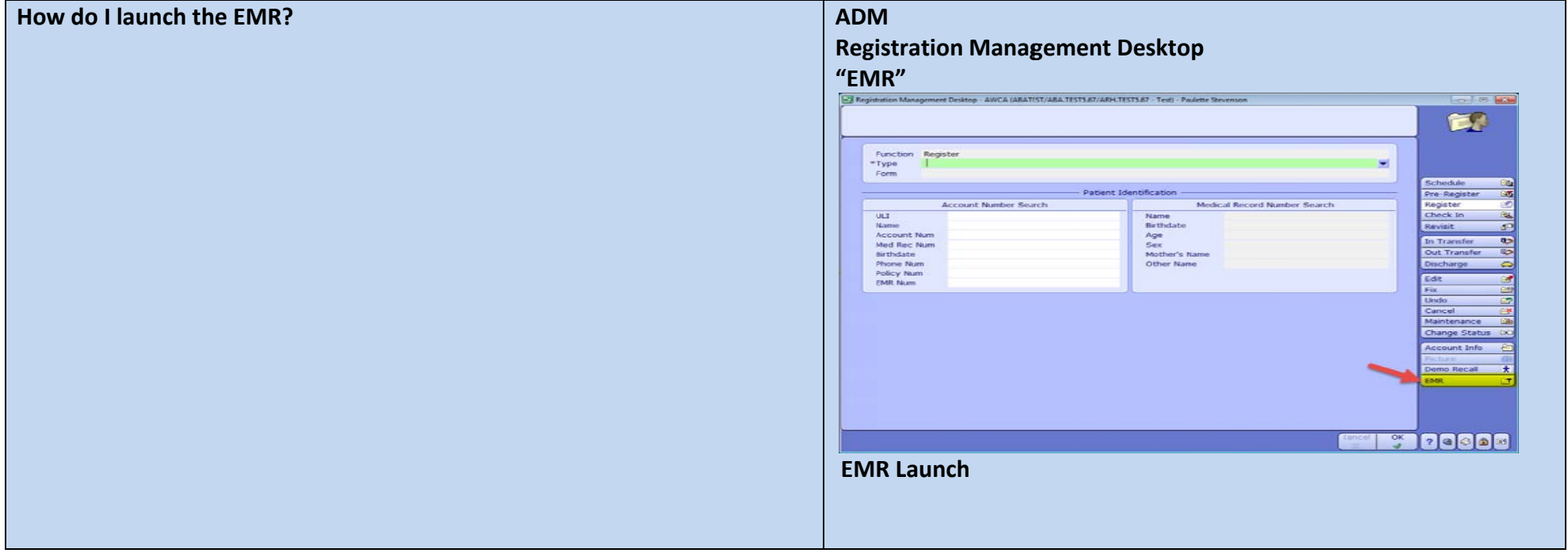

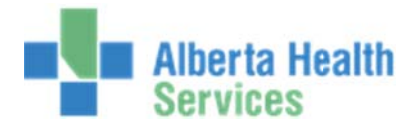

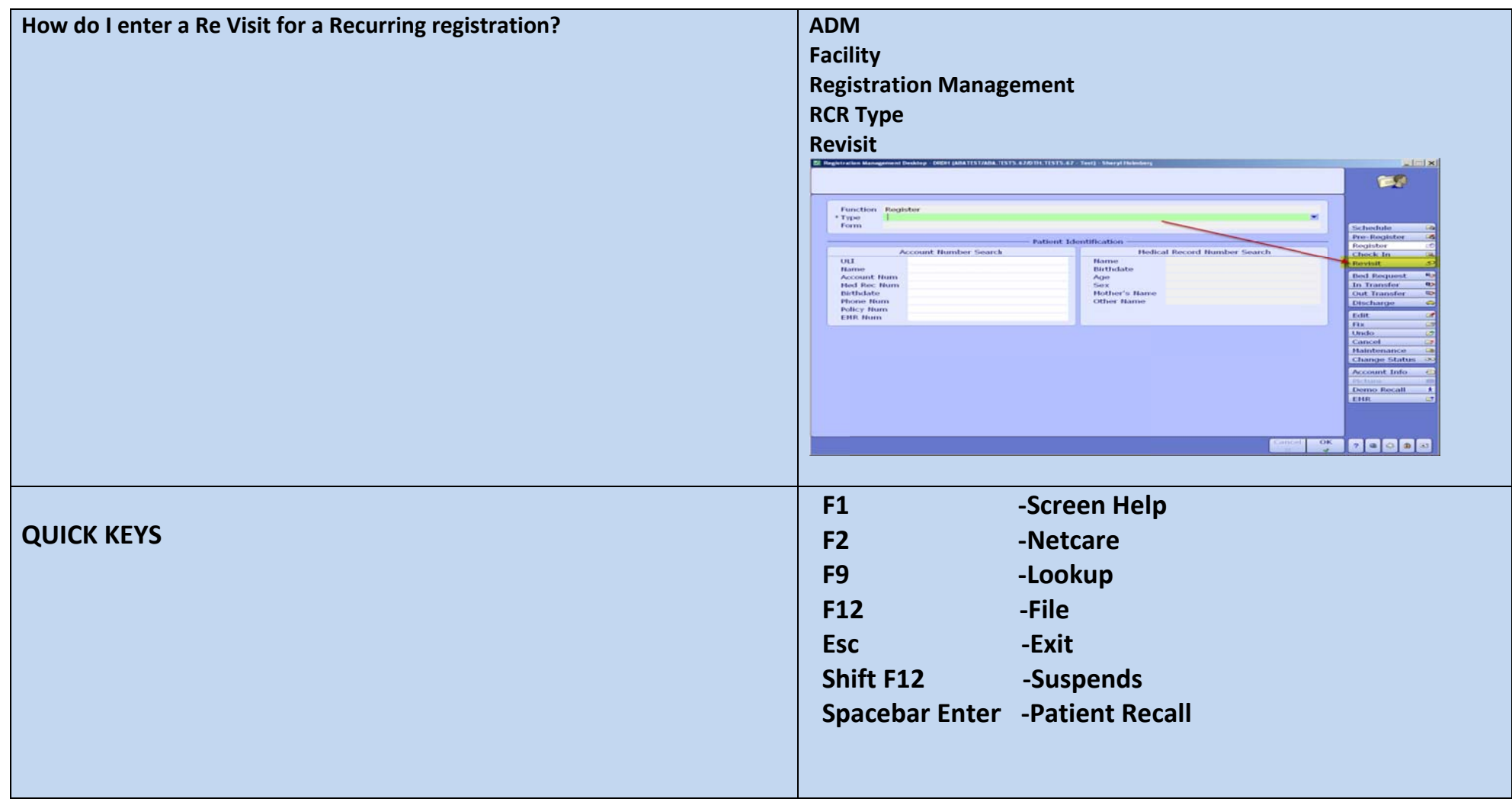

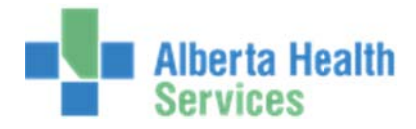

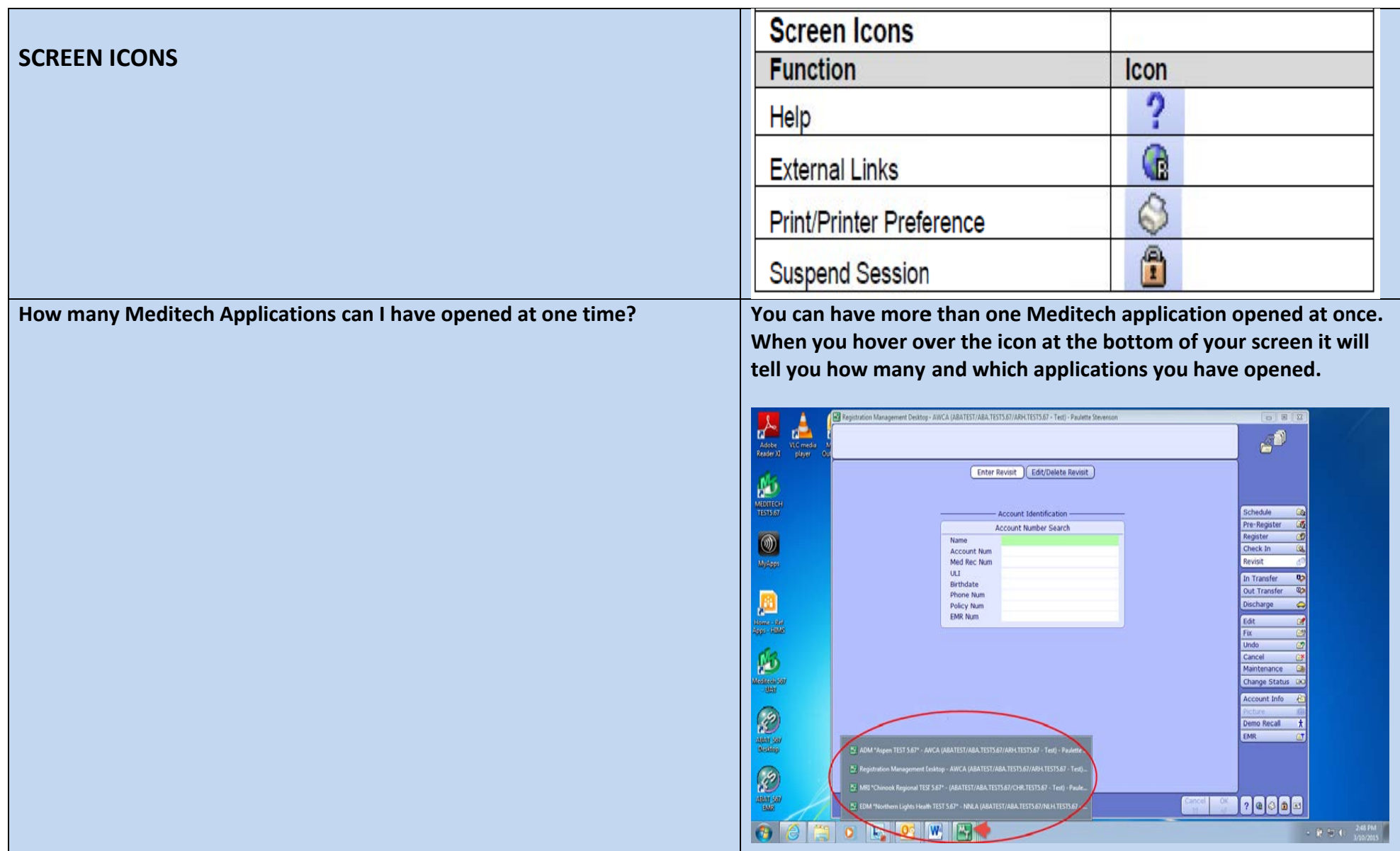